# Release notes Report Generator version 5.5.1

# **1 Contents**

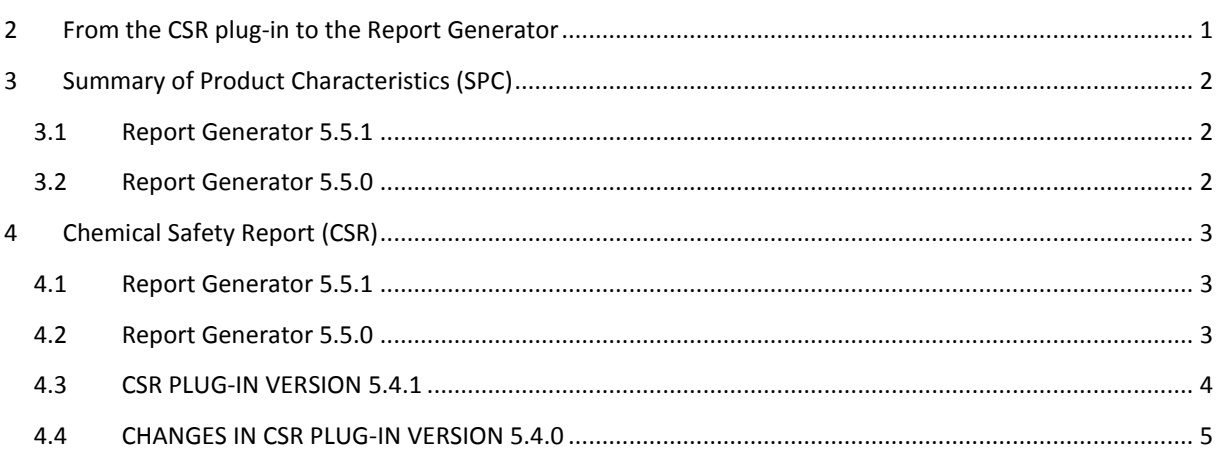

# <span id="page-0-0"></span>**2 From the CSR plug-in to the Report Generator**

A new type of report, the Summary of Product Characteristics for the Biocidal Products Regulation, has been added to the previously available CSR plug-in.

Since version 5.5.0, this plug-in is called Report Generator.

# <span id="page-1-0"></span>**3 Summary of Product Characteristics (SPC)**

# <span id="page-1-1"></span>**3.1 Report Generator 5.5.1**

 Update of the classification and labelling information table headers according to the 4th ATP of the CLP Regulation.

# <span id="page-1-2"></span>**3.2 Report Generator 5.5.0**

• New in Report Generator version 5.5.0

# <span id="page-2-0"></span>**4 Chemical Safety Report (CSR)**

# <span id="page-2-1"></span>**4.1 Report Generator 5.5.1**

### **New plug-in functionalities**

- Import of relevant Chesar information to fill-in sections 3.7.1 and 3.7.2 of IUCLID related to exposure information.
- Update of the classification and labelling information table headers according to the 4th ATP of the CLP Regulation.

# **Fixes**

- Automatic table of content generation updated to the MS Word 2010 requirement.
- Some fixes to the CSR template style to reduce the size of the document generated by the plug-in.
- Resize of the plug-in wizard so that it can appear entirely on smaller computer screens.
- Fix for the test material rule wrongly triggered although 'same as section 1.1' was selected.
- Rule to be fixed in case of "common name" selection in "test material ID" and "category..." in the "study result type".
- Incorrect import of Chesar information to section 3.5 related to ERC when service life is associated to consumers, industrial sites and professionals; handling of PROC 0, PC 0, AC 0 and TF 0.
- 'Other adsorption coefficients' specified in the endpoint summary of section 5.4.1 of IUCLID were not correctly transferred to the CSR.
- Slight updates of the CSR template for the sections related to the classification and labelling.
- PBT (CSR section 8) two minor adaptations:
	- o Remove the default text "Remark:" available under "Evidence of T properties" from section 8.1.1.n.3.
	- o Change the default text "Based on the assessment described in the subsections above the submission substance is not a PBT/vPvB substance." to "Based on the assessment described in the subsections above the substance is not a PBT/vPvB substance." from section 8.1.2 "Summary and overall conclusions on PBT or vPvB properties" under "overall conclusion".
- The information available in Chesar marked as 'internal remark' (in Chesar life cycle tree), is not anymore transferred neither to the IUCLID section 3.5 nor to the CSR generated by the plug-in.

# <span id="page-2-2"></span>**4.2 Report Generator 5.5.0**

No change in Report Generator 5.5.0

# <span id="page-3-0"></span>**4.3 CSR PLUG-IN VERSION 5.4.1**

## **New plug-in functionalities**

- 1. **Options for populating CSR sections with IUCLID and Chesar information:** The CSR plug-in now offers the following options:
	- a. Create CSR sections 1 10 of part B by selecting both a IUCLID substance (step 1 of the CSR plug-in wizard) and a Chesar export file for that substance (step 2);
	- b. Create CSR sections 1 8 of part B by selecting only a IUCLID substance (step 1) and skipping step 2.
	- c. Manage the content of part A by entering (rich) text in step 4.

#### **Fixes**

2. **Section 1.3 Physico-chemical properties:** Information for Data waiving and Testing proposal was not always printed properly for data captured from IUCLID sections "4.15 Oxidising properties" and "4.16 Oxidation reduction". Fixed in the updated version.

#### 3. **Section 8. PBT AND vPvB ASSESSMENT:**

- a. Section "8.1.1.n Assessed substance: <Assessed substance>" was not printed if the IUCLID field "Assessed substance" is blank as the value of this field was used as section trigger. In the updated version the section is printed in such cases with the title "8.1.1.n Assessed substance: not specified".
- b. Subsection "8.1.1.n.1 Persistence assessment" was skipped if the IUCLID field "Reference substance" is blank. In the updated version this information has been removed from the section title. It appears now as separate line so that the malfunction is avoided.
- c. Subsection "8.1.1.n.1 Persistence assessment", P but not vP based on criteria laid down in Annex XIII of REACH: some "CAUTION: ..." default statements were printed erroneously in some cases.
- d. Subsection "8.1.1.n.2 Bioaccumulation assessment", Criteria based on Annex XIII of REACH: "B but not vB based on < BCF <= 5000 L/kg" corrected to "B but not vB based on 2000 < BCF <= 5000 L/kg".
- e. Subsection "8.1.1.x.3 Toxicity assessment": The information under subheading "Evidence of non -T properties" was not always printed properly. Fixed in the updated version.
- 4. **Subsections of section 5. HUMAN HEALTH HAZARD ASSESSMENT ():** Due to a change in the data type of the field "Vehicle", values from this field were not output in several overview tables where applicable. Fixed in the updated version.
- 5. **Section 5.11. Derivation of DNEL(s) and other hazard conclusions:** Some IUCLID source fields were wrongly captured. Fixed in the updated version.
- 6. **Section 5.7.1.2 In vivo data (Mutagenicity):** The information "Positive control substance(s):" was not printed. Fixed in the updated version.

### **Newly implemented features based on changes in the specifications of the CSR template**

- 7. **All sections:** If applicable, a default text is printed after the section heading indicating that no (relevant) information is available. Please note: This specification was already partly included in the previous version.
- 8. **All endpoint related sections:**
	- a. Data waiving information is now printed consistently in all sections regardless of whether this type of information is foreseen according to the REACH regulation.
	- b. Testing proposal information is now printed consistently in all sections regardless of whether this type of information is foreseen according to the REACH regulation.
- 9. **Summary and discussion sections of section 5. HUMAN HEALTH HAZARD ASSESSMENT ():** The subheading "Justification for classification or non classification" is not printed if the corresponding source field is empty and the field(s) "Endpoint conclusion" contain either "No study available" or "No study available (further information necessary)".
- 10. **Section 2.1. Manufacture / 2.2. Identified uses / 2.3. Uses advised against / 9.0. Introduction ():** In the column "Identifiers" or "Identified use" the numbers of the uses are now preceded by the acronym of the relevant use type, i.e. M-, F-, IW-, PW-, C-, SL-.
- 11. **Section 5.7.1.1 In vitro data (Mutagenicity):** The information "Positive control substance(s):" has been added in column "Method" of the overview table.
- 12. **Section 5.11.1. Overview of typical dose descriptors for all endpoints:** In column "Reference to selected study" the default text "see section 5.7.1 / 5.7.2" is printed even if the field "Endpoint selection" is empty, but if either "No adverse effect observed (negative)" or "Adverse effect observed (positive)" was entered in "Endpoint conclusion". This is to cover cases where no single endpoint study is identified because the conclusion is based on several studies.
- 13. **Section 7.2.1. Toxicity to soil macro-organisms / 7.2.4. Toxicity to other terrestrial organisms:** Rules improved that trigger the transfer of data from IUCLID sections "6.3.1 Toxicity to soil macro organisms except arthropods" and "6.3.2 Toxicity to terrestrial arthropods" to the relevant CSR section based on the available information in the fields "Guideline", "Application method", "Test organisms" and/or "Animal group".
- 14. **Section 7.2.1. Toxicity to soil macro-organisms / 7.2.4. Toxicity to other terrestrial organisms:** Information "Application method:" added in column "Method" of the overview tables.
- 15. **Section 7.4. - 7.6.:** Outline restructured
	- a. Section "7.4.1. Toxicity to aquatic micro-organisms" renamed and relocated to "7.4. Microbiological activity in sewage treatment systems".
	- b. Section numbers and cross-references adjusted for 7.4.x (-> 7.5.x) and 7.5 (-> 7.6).
- 16. **Section 8. PBT AND vPvB ASSESSMENT**: Some editorial changes

# <span id="page-4-0"></span>**4.4 CHANGES IN CSR PLUG-IN VERSION 5.4.0**

**General changes in all or several endpoint-related sections where applicable**

1. **No information available:** A default statement "No information available" or "No information available on ...." is printed after the section heading or instead of a table, if no information is available at all for this section.

# 2. **Data waiving information:**

- a. Data waiving information now occurs consistently in the endpoint-related CSR sections after or, if none available, instead of the overview table.
- b. Each data waiving information now starts consistently with the heading "**Information requirement:** <Description of endpoint> [additional information]". Additional information is included (, e.g. the "Type of study", "Route of administration") if several different data requirements can occur in a given endpoint section.

# 3. **Information on testing proposals:**

- a. Testing proposal information now occurs consistently in the endpoint-related CSR sections after or, if none available, instead of the overview table. If a data waiving is reported, any testing proposal is positioned thereafter.
- b. Each testing proposal information now starts consistently with the heading "**Information requirement:** <Description of endpoint> [additional information]" as for data waiving.
- c. The text label (prompt) "Details on method intended:" has been rephrased to "Principles of method if other than guideline:" to reflect the type of information captured from the corresponding IUCLID field.
- 4. **Title of overview tables** streamlined by cutting "Overview of". For instance "Overview of studies on photo transformation in air" replaced by "Studies on photo transformation in air".
- 5. **Estimated vs. experimental studies:** All studies transferred from IUCLID endpoint study records of each source section are now compiled in one overview table. The approach of recording estimated data and experimental studies in separate tables, as it was used in some CSR sections, was abandoned for the sake of consistency.

# 6. **Order of multiple endpoint studies:**

- a. The primary order of multiple endpoint studies in the overview tables has been set to: Field "Study result type" = (1) "estimated by calculation" / "(Q)SAR"; (2) "experimental result" / "read-across ..." / "other:".
- b. The secondary order of multiple endpoint studies as triggered by the field "Purpose flag" has been set to: Field "Purpose flag" = (1) "key study"; (2) "supporting study" (3) "weight of evidence" (exchanging the order of "supporting study" and "weight of evidence" used in the previous version)

7. **Test material form:** In column "Remarks" of the endpoint-related overview tables, the following item has been added after "Test material identity" reflecting this new field in IUCLID 5.4:

Form: <Test material form> *[If field is populated]*

# **Section 1. IDENTITY OF THE SUBSTANCE AND PHYSICAL AND CHEMICAL PROPERTIES**

- 8. Section 1.3. Physico-chemical properties:
	- a. **Table 5. Physico-chemical properties:** Order of properties (endpoints) aligned with that used in IUCLID.
	- b. **Data waiving information:** In the previous version of the CSR plug-in data waiving information was captured only where REACH foresees this possibility (cf. ECHA 2012b). In the updated version data waiving records from each endpoint section are transferred.
	- c. **Information on testing proposals:** In the updated version testing proposal records from each endpoint section are transferred to the corresponding section of the CSR.

# **Section 2. MANUFACTURE AND USES**

- 9. **No information available in section 2 and 2.1:** Default statements "No information available on quantities", "No information available on manufacture", "No information available on manufacturing process related to the specified manufacture(s)" and/or "No information available on production of articles covered by the specified use(s)" are printed instead of the respective table(s), if no information is available.
- 10. **No information available in section 2.2/2.3:** Default statement "No information available" is printed after the section headings if no information at all is available.

#### **Section 3. CLASSIFICATION AND LABELLING**

- 11. **Section "3.1. Classification and labelling according to CLP / GHS"**: Table "Classification and labelling according to CLP / GHS ..." re-designed and items "Reason for no classification" and referenced "CSR section" added.
- 12. **Section "3.2.1 Classification and labelling in Annex I of Directive 67/548/EEC":** Table "Classification and labelling in Annex I of Directive 67/548/EEC ..." re-designed and items "Reason for no classification" and referenced "CSR section" added.

#### **Section 4. ENVIRONMENTAL FATE PROPERTIES**

- 13. **Section "4.1.2. Biodegradation":** Outline restructured, i.e. former subsection 4.1.2.1.1 on estimated data removed since all studies are summarised now in one table of each endpoint section.
- 14. **Section "4.1.2.1.2. Simulation tests (water and sediments)":**
	- a. Item "Mineralization rate" added to overview table
	- b. Item "Identity" added to "Transformation products" so that not only "Transformation products: yes / no / not measured" is printed as in the former version, but also all identified transformation products. (Note: "Metabolites" renamed to "Transformation products")
- c. **Section "4.1.2.2. Biodegradation in soil":** "Transformation products": same as for 4.1.2.1.2
- 15. **Section "4.2.1. Adsorption/desorption":**
	- a. "Transformation products" added to overview table
	- b. "Log Koc at 20°C" added to "Value used for CSA"
- 16. **Section "4.3.1. Aquatic bioaccumulation" / "4.3.2. Terrestrial bioaccumulation":**  "Transformation products" added to overview table
- 17. **Section "4.4. Secondary poisoning":** Default statements modified

#### **Section 5. HUMAN HEALTH HAZARD ASSESSMENT**

- 18. **Section "5.1. Toxicokinetics", table "Studies on absorption, metabolism, distribution and elimination: text fields":** "Details on absorption", "Details on distribution in tissues" and "Details on excretion" added with the rule that these fields are only captured if no information is provided in "Main ADME results".
- 19. **Section "5.7.1.1. In vitro data" (5.7. Mutagenicity):** Items "vehicle controls valid:", "negative controls valid:" and "positive controls valid:" added to Test results of table "In vitro genotoxicity studies".
- 20. **Section "5.7.1.2. In vivo data" (5.7. Mutagenicity):** Item "Positive control substance" added to "Method" column and "vehicle controls valid:", "negative controls valid:" and "positive controls valid:" added to Test results of table "In vivo genotoxicity studies".
- 21. **Endpoint summary information:** Aligned with changes in IUCLID 5.4:
	- a. New fields added, mainly
		- i. CSR section "5.1.3. Summary and discussion of toxicokinetics": combined endpoint summary for "Basic toxicokinetics" and "Dermal absorption" with key values for "Bioaccumulation potential", "Absorption rate - oral (%)", "Absorption rate - dermal (%)" and "Absorption rate - inhalation (%)".
		- ii. All subsections of CSR section "5. HUMAN HEALTH HAZARD ASSESSMENT" where effect levels are recorded as "Value used for CSA": new field "Endpoint conclusion" added in front of each "Effect level", e.g. Value used for CSA: Acute oral toxicity: <Endpoint conclusion> (<Effect level>: <Effect level value> <Effect level unit> *Acute oral toxicity: No adverse effect observed (LD50: >2000 mg/kg bw)* or

*Acute oral toxicity: No study available*

- iii. CSR section "5.6.3. Summary and discussion of repeated dose toxicity": "Value used for CSA" for "oral route - systemic effects", "dermal - local effects", "inhalation - systemic effects" and "inhalation - local effects"
- iv. CSR summary sections for endpoints with repeated administration: new field "Test type" added to "Value used for CSA".

### 22. **Section 5.11:**

- a. Section 5.11 renamed to "5.11. Derivation of DNEL(s) and other hazard conclusions"
- b. Section "5.11.1. Overview of typical dose descriptors for all endpoints": Table updated as follows:
	- i. Column titles changed
	- ii. Aligned to changes in endpoint summaries, i.e. new item "Endpoint conclusion", "Test type"; route/type of effects for "Repeated dose toxicity"
	- iii. Reference to selected study added in last column: "(<Author> <Year>) (see section  $xxx$ )  $[xxx = CSR$  section number where the referenced study is recorded] is printed as triggered by the referenced record indicated in the source field "Endpoint selection".
	- iv. Footnotes for "Justification for endpoint selection"
- c. Section "5.11.2. Selection of the DNEL(s) or other hazard conclusions for critical health effects":
	- i. Table titles renamed; column titles changed
	- ii. "Hazard assessment conclusion" and "DN(M)EL value" combined in one column "Hazard conclusion"
	- iii. "Route of original study" added in column "Most sensitive endpoint"
	- iv. Footnote "Further explanation on hazard conclusions" with "Justification and comments" for each route / type of effects if information is provided
	- v. New tables "Table 83. Further explanation on DNEL derivation for workers" and "Table 85. Further explanation on DNEL derivation for the general population" added with footnotes "Justification for route-to-route extrapolation" for recording "DNEL derivation method", "Dose descriptor starting point" and all Assessment factors (AF) for DNEL derivation.

# **Section 6. HUMAN HEALTH HAZARD ASSESSMENT OF PHYSICO-CHEMICAL PROPERTIES**

23. Section "6.2. Flammability": Separate table added for "Information on flash point"

## **Section 7. ENVIRONMENTAL HAZARD ASSESSMENT**

# **24. Outline restructured:**

- a. Former sections on "PNEC" removed and all PNEC information combined in one table in the new section "7.5. PNEC derivation and other hazard conclusions".
- b. Former section "7.4.1. Toxicity to aquatic micro-organisms" is now "7.1.4. Toxicity to aquatic micro-organisms"
- 25. **Overview tables, column "Results":** placeholder for subfield "(<Remarks>)" added to each Effect concentration block to be in line with the "Effect levels" in the Human Health sections. Example:

<Endpoint> (<Duration>): <Effect conc.> <Conc. based on> (<Nominal/Measured>) based on: <Basis for effect> (<Remarks>)

## 26. **Section "7.5. PNEC derivation and other hazard conclusions":**

- a. New format of table
- b. "Hazard assessment conclusion" added

## **Section 8. PBT AND vPvB ASSESSMENT**

27. Added as new section based on the new IUCLID section "2.3 PBT assessment".

### **Section 9. EXPOSURE ASSESSMENT**

- 28. Section "9.0 Introduction" added with a table "Brief description of the use process for all identified uses"
- 29. Otherwise only section headings are printed with empty paragraphs as this section is not populated with IUCLID data.

### **Section 10. RISK CHARACTERISATION**

30. Only section headings are printed with empty paragraphs as this section is not populated with IUCLID data.